Informativo

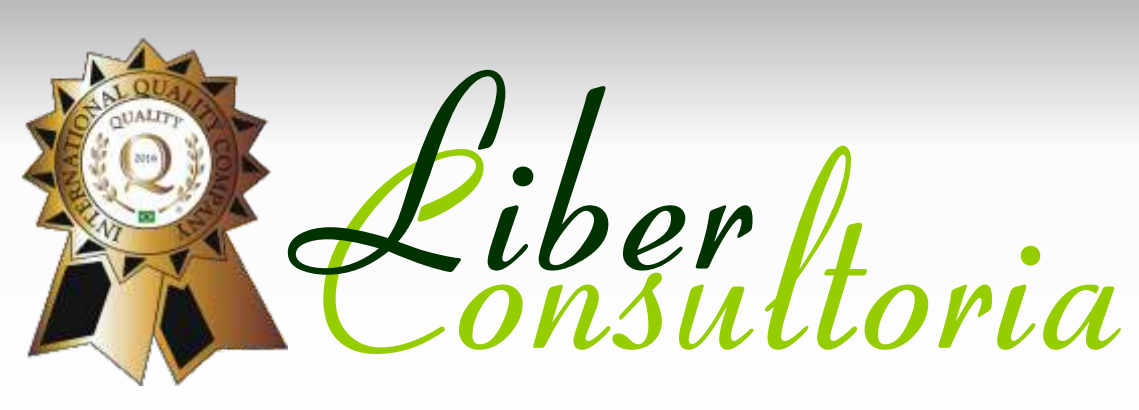

www.liberconsultoria.com

e-mail: liber@liberconsultoria.com **Fone: (31) 2513-6600 | Fax: (31) 2513-6606** Rua Alberto Cintra, 161 - União

Belo Horizonte/MG - CEP: 31160-370

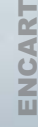

SETEMBRO/2019

**SETEMBRO** 

O QUE É E COMO USAR NA SUA EMPRESA

• O QUE É PONTO DE EQUILÍBRIO • PONTO DE EQUILÍBRIO CONTÁBIL • PONTO DE EQUILÍBRIO FINANCEIRO • PONTO DE EQUILÍBRIO ECONÔMICO • COMO USAR O PONTO DE EQUILÍBRIO? • PONTO DE EQUILÍBRIO PODE SER UMA META NA OMTM

# **Destaques do Mês**

**CONFIRA O NOVO CALENDÁRIO DE OBRIGATORIEDADE DO ESOCIAL**

**CALENDÁRIO DE PAGAMENTO DO ABONO SALARIAL PROGRAMA DE INTEGRAÇÃO SOCIAL PIS EXERCÍCIO 2019/2020**

**CALENDÁRIO DE PAGAMENTO DO ABONO SALARIAL PROGRAMA MONOFÁSICO DE FORMAÇÃO DO PATRIMÔNIO DO SERVIDOR PÚBLICO - PASEP USAMOS ESSE EXERCÍCIO 2019/2020**

**PIS/COFINS PORQUE NÃO BENEFÍCIO? CAIXA ANÊMICO**

**DÍVIDAS BANCÁRIAS FLUXO DE**

**INCIDE IRRF NOS ALUGUÉIS PAGOS À PESSOA FÍSICA ATRAVÉS DE IMOBILIÁRIA?**

### INFORMATIVO - SETEMBRO / 2019

# **PESSOAL**

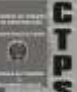

## CONFIRA O NOVO CALENDÁRIO DE OBRIGATORIEDADE DO ESOCIAL

Com a publicação da Portaria nº 716, da Secretaria Especial de Previdência e Trabalho, de 04/07/2019, as datas de início de obrigatoriedade para os quatro grupos foram alteradas. Confira a seguir o novo calendário do eSocial:

**GRUPO 1**: Empresas com faturamento anual superior a R\$ 78 milhões:

Fase 1: 08/01/2018 - Apenas informações relativas às empresas, ou seja, cadastros do empregador e tabelas.

Fase 2: Março/2018 - Nesta fase, empresas passam a ser obrigadas a enviar informações relativas aos trabalhadores e seus vínculos com as empresas (eventos não periódicos), como admissões, afastamentos e desligamentos.

Fase 3: Maio/2018 - Torna-se obrigatório o envio das folhas de pagamento.

Fase 4: Agosto/2018 - Substituição da GFIP para recolhimento de Contribuições Previdenciárias.

Agosto/2019 - Substituição da GFIP para recolhimento do FGTS (ver Circular CAIXAnº 843/2019).

Fase 5: 08/01/2020 - Na última fase, deverão ser enviados os dados de Segurança e Saúde no Trabalho (SST).

**GRUPO 2:** Entidades empresariais com faturamento no ano de 2016 de até R\$ 78.000.000,00 (setenta e oito milhões) e que não sejam optantes pelo Simples Nacional:

Fase 1: 16/07/2018 - Apenas informações relativas às empresas, ou seja, cadastros do empregador e tabelas.

Fase 2: 10/10/2018 - Nesta fase, empresas passam a ser obrigadas a enviar informações relativas aos trabalhadores e seus vínculos com as empresas (eventos não periódicos), como admissões, afastamentos e desligamentos.

Fase 3: 10/01/2019 - Torna-se obrigatório o envio das folhas de pagamento (de todo o mês de janeiro/2019).

Fase 4: Abril/2019 - Substituição da GFIP para recolhimento de Contribuições Previdenciárias - empresas com faturamento superior a R\$4,8 milhões.

Outubro/2019 - Substituição da GFIP para recolhimento de Contribuições Previdenciárias - Demais obrigados, exceto órgãos públicos e organismos internacionais bem como empresas constituídas após o anocalendário 2017, independentemente do faturamento (ver Instrução Normativa RFB nº 1884, de 17 de abril de 2019).

Novembro/2019 - Substituição da GFIP para recolhimento do FGTS (ver Circular CAIXAnº 858/2019).

Fase 5: 08/07/2020 - Na última fase, deverão ser enviados os dados de Segurança e Saúde no Trabalho (SST).

**GRUPO 3:** empregadores optantes pelo Simples Nacional, empregadores pessoa física (exceto doméstico), produtor rural PF e entidades sem fins lucrativos:

Fase 1: 10/01/2019 - Apenas informações relativas aos órgãos e às pessoas físicas, ou seja, cadastros dos empregadores e tabelas.

Fase 2: 10/04/2019 - Nesta fase, os entes passam a ser obrigados a enviar informações relativas aos servidores e seus vínculos com os órgãos (eventos não periódicos), e as pessoas físicas quanto aos seus empregados. Ex: admissões, afastamentos e desligamentos.

Fase 3: 08/01/2020 - Torna-se obrigatório o envio das folhas de pagamento (de todo o mês de janeiro/2020).

Fase 4: (Resolução específica, a ser publicada) Substituição da GFIP (Guia de Recolhimento do FGTS e de Informações à Previdência Social).

Fase 5: 08/01/2021 - Na última fase, deverão ser enviados os dados de Segurança e Saúde no Trabalho (SST).

**GRUPO 4:** órgãos públicos e organizações internacionais:

Fase 1: Janeiro/2020 - Apenas informações relativas aos órgãos, ou seja, cadastros dos empregadores e tabelas.

Fase 2: (Resolução específica, a ser publicada) Nesta fase, os entes passam a ser obrigados a enviar informações relativas aos servidores e seus vínculos com os órgãos (eventos não periódicos), e as pessoas físicas quanto aos seus empregados. Ex: admissões, afastamentos e desligamentos.

Fase 3: (Resolução específica, a ser publicada) Torna-se obrigatório o envio das folhas de pagamento.

Fase 4: (Instrução Normativa RFB e Circular CAIXA específicas, a serem publicadas) - Substituição da GFIP (Guia de Recolhimento do FGTS e de Informações à Previdência Social).

Fase 5: 08/07/2021 - Na última fase, deverão ser enviados os dados de Segurança e Saúde no Trabalho (SST).

## CALENDÁRIO DE PAGAMENTO DO ABONO SALARIAL PROGRAMA DE INTEGRAÇÃO SOCIAL - PIS EXERCÍCIO 2019/2020

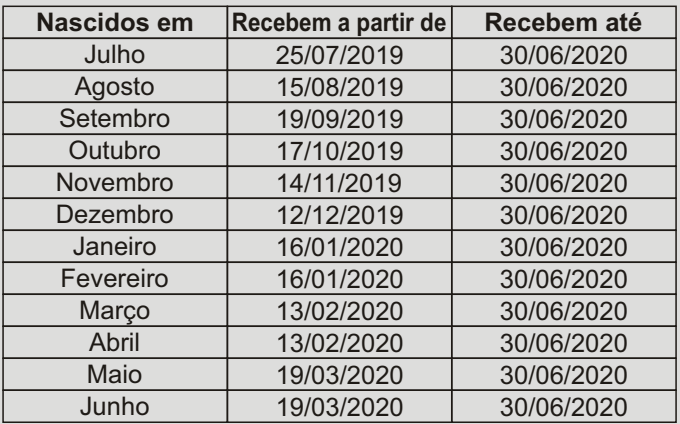

# CALENDÁRIO DE PAGAMENTO DO ABONO SALARIAL PROGRAMA DE FORMAÇÃO DO PATRIMÔNIO DO SERVIDOR PÚBLICO - PASEP EXERCÍCIO 2019/2020

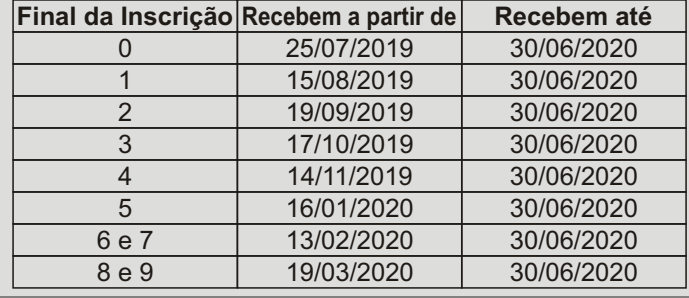

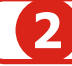

# **FISCAL**

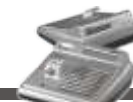

### PIS/COFINS MONOFÁSICO: PORQU NÃO USAMOS ESSE BENEFÍCIO?

Fique tranquilo, se possui uma empresa tributada no Simples Nacional, esse artigo é para você, uma vez que vou explicar as maneiras corretas de usar um planejamento tributário e pagar menos impostos.

P G D A S - P R O G R A M A G E R A D O R D E ARRECADAÇÃOSIMPLIFICADA.

Antes de adentrar no cálculo Monofásico, precisamos entender onde ele é calculado. O Simples Nacional possui um portal, onde são alocados as receitas decorrentes daquele mês, isto é, tudo que é vendido, coloca-se nessa plataforma, para posteriormente emitira guiaDAS.

Entretanto, o Simples Nacional possui uma arrecadação simplificada, todos os tributos Federais, Estaduais e Municipais encontram-se em apenas uma guia, chamada de DAS (Documento de Arrecadação Simplificado).

AGORA SERÁ NECESSÁRIO CLASSIFICAR OS PRODUTOS.

O sistema tributário Monofásico, é um tratamento próprio e específico, sua tributação é sobre a receita decorrente da venda de alguns produtos, a fim de concentrar a tributação nas etapas seguintes, isto é, o PIS e COFINS são recolhidos anteriormente, desonerando nas etapas subsequentes.

Aempresa optante, que auferir receitas decorrentes da revenda de mercadorias sujeitas à tributação monofásica (tributação concentrada na origem) do PIS/Cofins, tem direito a reduzir o valor referente a essas vendas no cálculo do Simples Nacional, de forma a não haver tributação em duplicidade.

Dentre outros, são produtos com incidência monofásica do PIS e COFINS:

a) gasolinas, óleo diesel, gás liquefeito de petróleo (GLP), álcool hidratado para fins carburantes;

b) produtos farmacêuticos classificados nos seguintes códigos da Tabela de Incidência do Imposto sobre Produtos Industrializados (TIPI):

• 30.01, 30.03, exceto no código 3003.90.56;

• 30.04, exceto no código 3004.90.46;

• 3002.10.1, 3002.10.2, 3002.10.3, 3002.20.1, 3002.20.2, 3002.90.20, 3002.90.92, 3002.90.99, 3005.10.10, 3006.30.1, 3006.30.2 e 3006.60.00;

c) produtos de perfumaria, de toucador ou de higiene pessoal, classificados nas posições 33.03 a 33.07 e nos códigos 3401.11.90, 3401.20.10 e 9603.21.00, da TIPI;

d) máquinas e veículos, classificados nos códigos 84.29, 8432.40.00, 8432.80.00, 8433.20, 8433.30.00, 8433.40.00, 8433.5 e 87.01 a 87.06, da TIPI;

e) pneus novos de borracha da posição 40.11 e câmaras de ar de borracha da posição 40.13, da TIPI;

f) autopeças relacionadas nos Anexos I e II da Lei nº 10.485, de 2002, e alterações posteriores;

g) águas, classificadas nas posições 22.01 e 22.02 da Tipi;

h) cerveja de malte, classificada na posição 22.03 da Tipi;

i) cerveja sem álcool, classificada na posição 22.02 da Tipi e;

j) refrigerantes, classificados na posição 22.02 da Tipi.

#### **VAMOSCOLOCAREM PRÁTICA?**

Com todas essas informações da incidência monofásica, basta consultar o produto e saber se o mesmo sofreu antecipação do PIS e COFINS.

A usabilidade desse beneficio nos mostra o quanto ainda podemos utilizar da Elisão Fiscal (Planejamento tributário), pois, com apenas uma alteração na classificação do PISeCOFINS,poderíamoseconomizar valoresexpressivos.

# **CADASTRO/SOCIETÁRIO**

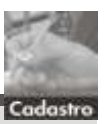

### DÍVIDAS BANCÁRIAS FLUXO DE CAIXA ANÊMICO

As oscilações que ocorrem no caixa das empresas, torna desafiador o dia a dia dos financeiros.

### **Contas a Receber x Contas a Pagar**

Esse equilíbrio com os devidos prazos é natural em qualquer empresa, a busca por equalizar faz com que os administradores tenham que muitas vezes ter opções de crédito com taxas reduzidas para cobrir eventuais faltas de recursos próprios.

#### **O peso do Passivo Bancário no Caixa**

Quando a empresa tem os bancos como um "parceiro especial", ou seja, além de necessitar dos serviços bancários é uma "contínua tomadora de créditos", a relação empresa com os bancos passa a ser o "Calcanhar de Aquiles" da Gestão Financeira; todo um emocional é colocado em prática para fortalecer essa "parceria", entretanto, bancos são instituições financeiras com fins lucrativos (e os lucros são altíssimos, isso podemos constatar em jornais de grande circulação, nos cadernos econômicos).

Arelação caminha muito bem até que o risco de uma possível inadimplência surja. Diante disso, situações negativas podem ocorrer, entre elas: suspensão das linhas de crédito, o aumento das taxas de juros, a redução dos prazos de pagamentos, além da exigência de garantias ainda maiores.

#### **E o peso da Dívida somente aumenta**

O que já não era fácil, fica ainda pior, pois os pontos acima citados, encarecem ainda mais a dívida e por consequência fazem o "caixa sangrar".

Nessa hora o emocional da gestão está sensível, até demais, a Gestão da empresa como um todo foca única e exclusivamente no Financeiro, o risco de inadimplência aumenta a cada dia.

#### **O Caixa fica "Asfixiado", ou seja, "Desidratado"**

Conduzir a empresa dessa forma é quase que "jogar dinheiro pelo ralo", pois a preocupação da gestão já não é mais operações de baixo custo e sim operações financeiras para cumprir compromissos inadiáveis.

O caixa trabalha no ZERO constantemente, isso quando não está negativo, pagando taxas absurdas de limites de cheques especiais. Acaba sendo uma forma oportuna dos bancos se aproveitarem do momento.

#### **Essa situação precisa ser "Reestruturada"**

Continuar com uma Gestão dessa forma, é condenar a empresa a falência, esse player precisa ser conduzido de forma que atenda a todas as partes, não somente aos bancos.

Nesse momento, especialistas em Renegociação de Dívidas Bancárias podem com certeza realizar um processo de Negociação Administrativa, que após análise da estrutura econômica e financeira da empresa, apresentar aos bancos após seguidas reuniões de negociações a proposta da empresa para reestruturar o Passivo Bancário, com valores de parcelas que se ajustam a capacidade de pagamentos da empresa, e não os valores definidos pelos bancos, o que é comum nesse processo.

Esse cenário é possível, entretanto, somente será obtido com a participação de especialistas, profissionais que conhecem todo o processo e os tramites bancários para que com esses conhecimentos possam utilizá-los de forma profissional a favor da empresa.

#### **Sua empresa vive situação semelhante?**

Infelizmente esse processo é questão de tempo, quando a saída de caixa é alta, quanto mais se espera, um maior dano é causado a Gestão, e por fim, essa Negociação deverá ocorrer, porém, diante do tempo que se aguardou para realizá-la, com certeza ficará mais cara a empresa.

### PONTO DE EQUILÍBRIO: O QUE É E COMO USAR NA SUA EMPRESA

O equilíbrio, do latim aequilibrĭum, é o estado em que duas forças que se cruzam se compensam e se destroem mutuamente. O equilíbrio é a harmonia entre coisas diversas e a equanimidade.

Ponto de equilíbrio é um conceito das finanças que faz referência ao nível de vendas em que os custos fixos e variáveis se encontram cobertos. Por outras palavras, a empresa, no seu ponto de equilíbrio, tem um benefício que é igual a zero (não ganha dinheiro, mas também não perde).

Portanto, no ponto de equilíbrio, a empresa consegue cobrir os seus custos. Ao aumentar as suas vendas, conseguirá situar-se acima do ponto de equilíbrio e obterá um benefício positivo. No entanto, se as suas vendas registrarem valores abaixo do ponto de equilíbrio, isto é, se sofrem uma quebra, incorrerá em perdas.

A estimativa do ponto de equilíbrio permite que a empresa, ainda antes de iniciar as suas operações, saiba que nível de vendas irá precisar para recuperar o dinheiro investido. Caso não consiga cobrir os custos, deverá proceder a alterações até alcançar um novo ponto de equilíbrio.

Para alcançar o seu ponto de equilíbrio, a empresa deve saber quais são os seus custos e as suas despesas. Este cálculo deve ter em conta todos os desembolsos (isto é, todo o dinheiro que sai da tesouraria da empresa). Por outro lado, é necessário classificar os custos consoante estes sejam variáveis (variam de acordo com o nível de atividade) ou fixos. O passo seguinte consiste em encontrar o custo variável unitário, que é o resultado da divisão entre o número de unidades fabricadas e as unidades vendidas. Nessa altura, poderá aplicar a fórmula do ponto de equilíbrio, verificar os resultados e analisá-los.

### O QUE É PONTO DE EQUILÍBRIO

Apesar do nome pomposo, esse é um índice muito simples e fácil de calcular, que informa ao empresário o faturamento mínimo necessário para cobrir todos os gastos do negócio em um determinado período. Neste artigo, vamos mostrar como chegar até esse número e também as diferenças entre ele e o ponto de equilíbrio contábil e ponto de equilíbrio financeiro.

No ponto de equilíbrio, também chamado de breakeven point, ponto de ruptura, ou ainda, ponto crítico, o lucro da empresa é zero, ou seja, é quando os produtos vendidos pagam todos os custos e despesas fixas e variáveis, mas ainda não sobra nada para o empresário e seus sócios.

É a partir deste ponto que os novos produtos vendidos (desde que com margem de contribuição positiva) passarão a gerar lucro para a empresa. Mesmo sendo um indicador muito simples e fácil de calcular, como dissemos, esta é uma informação vital para a análise de viabilidade de um empreendimento ou da adequação em relação ao mercado.

O ponto de equilíbrio é o momento onde a empresa se equilibra financeiramente. Essa informação é importante para que a empresa identifique o nível mínimo de atividade em que o negócio pode operar.

Todas as medidas do ponto de equilíbrio possuem um objetivo semelhante: saber de um modo geral quanto devemos vender para não termos prejuízo.

Existem três principais variações do ponto de equilíbrio: o contábil, o financeiro e o econômico. Eles são razoavelmente parecidos no conceito, mas apresentam perspectivas um pouco diferentes para o cálculo.

### PONTO DE EQUILÍBRIO CONTÁBIL

No ponto de equilíbrio contábil são levados em conta os custos fixos contábeis relacionados com o funcionamento da empresa. Ponto de equilíbrio é o valor ou a quantidade que a empresa precisa vender para cobrir o custo das mercadorias vendidas, as despesas variáveis e as despesas fixas. No ponto de equilíbrio, a empresa não terá lucro nem prejuízo.

Esse é o mais comum e utilizado pelas empresas. Com ele, dividem-se os custos e as despesas fixas pela margem de contribuição, tendo assim, o valor necessário para igualar os gastos e começar a ter o tão sonhado lucro.

Ele é calculado da seguinte forma:

PEC Quantidade = Gastos Fixos / Margem de Contribuição

Ex: A empresa X possui as seguintes informações referentes ao produto Z:

Gastos Fixos (Custos + Despesas Fixas) = R\$ 15.000,00

Margem de Contribuição = R\$ 50 (30%)

PEC em Unidades

PEC = 15.000/50 = 300 unidades

PEC em valores monetários

Aqui usaremos para o cálculo, a margem de contribuição em %

 $\text{PEC} = 15.000/0.3 = \text{R}$ \$50.000

Isso significa que a empresa precisa vender 300 unidades de seu produto, faturando R\$ 50.000, para chegar ao ponto de equilíbrio e pagar todos seus custos e despesas. A partir deste ponto, cada produto que for vendido vai contribuir para o acúmulo de recursos, ou seja, para o lucro do negócio.

### PONTO DE EQUILÍBRIO FINANCEIRO

O ponto de equilíbrio financeiro é o momento quando despesas e receitas se igualam. Verifica-se o equilíbrio financeiro de uma organização, quando seus custos e despesas comparam-se com sua receita. Isto é, o ponto de equilíbrio financeiro, que pode ser verificado financeiramente e/ou em quantidade de vendas ou prestação de serviços, é o ponto inicial de seu superavit. É exatamente ao alcançar o ponto de equilíbrio que a organização começa a gerar resultados positivos em sua operação fim. O ponto de equilíbrio pode ser verificado a partir da projeção/ orçamento das premissas financeiras, isto é, receita bruta, preço médio de venda, custo variável unitário e custos fixos.

Esse é muito semelhante ao anterior. A diferença é que ele exclui da conta depreciações e outras despesas que a empresa não precisa necessariamente desembolsar, mas que são contabilizadas em um Demonstrativo de Resultados do Exercício (DRE), por exemplo.

O que importa aqui são apenas os gastos realizados para tocar o negócio, como despesas administrativas e custos operacionais. É mais ou menos parecido com a ideia de EBITDA, que é o lucro das empresas antes de juros, amortizações, depreciações e impostos.

Neste modelo, acrescentamos à equação a variável das despesas financeiras e a depreciação. Dessa forma, podemos entender quanto é necessário vender para equilibrar a empresa.

PEF Quantidade = ((Custos Fixos – Depreciação) + Despesas Financeiras) / Margem de Contribuição

Ex: A empresa X possui as seguintes informações referentes ao produto Z:

### ENCARTE ESPECIAL INFORMATIVO - SETEMBRO / 2019

Gastos Fixos ( Custos + Despesas Fixas) = R\$ 15.000,00

Depreciação = R\$ 700

Despesas Financeiras = R\$ 1.000,00 Margem de Contribuição = R\$ 50 (30%) PEF em Unidades

PEF = (15.000 – 700) + 1.000/50 = 306 unidades PEF em valores monetários

Aqui usaremos para o cálculo, a margem de contribuição em %

 $PEF = (15.000 - 700) + 1.000/0, 3 = R$51.000$ 

Isso significa que a empresa precisa vender 306 unidades de seu produto, faturando R\$ 51.000, para chegar ao ponto de equilíbrio e pagar todos seus custos e despesas. A partir deste ponto, cada produto que for vendido vai contribuir para o acúmulo de recursos, ou seja, para o lucro do negócio.

### PONTO DE EQUILÍBRIO ECONÔMICO

O ponto de equilíbrio econômico é o momento quando as receitas se igualam aos custos e despesas. É, portanto, o momento em que um produto passa a dar lucro.

A ele adicionam-se os custos fixos e todos os custos de oportunidade, como por exemplo os referentes ao uso do capital próprio, ao possível aluguel das edificações (caso a empresa seja proprietária), perda de salários, etc.

Diferentemente do Ponto de Equilíbrio Contábil, o PEE visa a obtenção de lucro que pode ser estipulado pelo empresário.

Nesse indicador, você precisa acrescentar o custo de oportunidade, que considera a margem de ganho que alguém poderia ter se tivesse investido em outro negócio ou em um fundo de investimento, por exemplo. Trata-se da escolha que alguém faz. Ao optar por um caminho, deixa outro de lado, que poderia ser mais lucrativo.

Sendo assim, o negócio escolhido precisa gerar um resultado igual ou superior ao que foi preterido pelo empresário ou investidor. E é aí que entra o ponto de equilíbrio econômico, que, além dos custos, considera o custo de oportunidade para indicar o quanto é necessário faturar para equilibrar esse fator e tornar a opção vantajosa.

Use esse cálculo caso você queira saber quanto é necessário vender para atingir um determinado valor de lucro desejado.

PEE Quantidade = Gastos Fixos + Lucro Desejado / Margem de Contribuição

Ex: A empresa X possui as seguintes informações referentes ao produto Z:

Gastos Fixos ( Custos + Despesas Fixas) = R\$ 15.000,00

Lucro Desejado = R\$ 1.500

Margem de Contribuição = R\$ 50 (30%)

PEE em Unidades

PEE = 15.000+1.500/50 = 330 UNIDADES

PEE em valores monetários

Aqui usaremos para o cálculo, a margem de contribuição em %

PEE = 15.000+1.500/0,3 = R\$ 55.000

Isso significa que a empresa precisa vender 330 unidades de seu produto, faturando R\$ 55.000, para chegar ao ponto de equilíbrio e pagar todos seus custos e despesas. A partir deste ponto, cada produto que for vendido vai contribuir para o acúmulo de recursos, ou seja, para o lucro do negócio.

### COMO USAR O PONTO DE EQUILÍBRIO?

O ponto de equilíbrio além de ser um indicador vital para qualquer empresa no que diz respeito a entender onde receitas e despesas se equilibram, também pode ser usado como uma meta para a gestão da empresa.

As metas, são ferramentas eficientes para se chegar aos objetivos. Gestores podem alinhar com os colaboradores algo em comum que todos devem buscar, criando uma conscientização em torno da importância desse objetivo, que neste caso, é o ponto de equilíbrio.

Ofereça algum tipo de "premiação" caso essa meta seja atingida. Assim você conseguirá engajar os seus colaboradores nesse objetivo. Mas lembre-se que para determinar o ponto de equilíbrio como meta, é aconselhável utilizar o ponto de equilíbrio econômico. Afinal, não basta apenas equilibrar receitas e despesas, é preciso e desejável obter lucro.

### PONTO DE EQUILÍBRIO PODE SER UMA META NA OMTM

A One Metric That Matters (OMTM) representa a meta na qual uma empresa deve focar para atingir seus resultados. No dia a dia de um negócio, por exemplo, dificilmente será possível aumentar as receitas e diminuir os custos, pois o aumento no faturamento exige alguns investimentos, como em marketing e no desenvolvimento de produtos.

Nesse caso, atingir o ponto de equilíbrio pode ser, em um primeiro momento, a OMTM da empresa, já que esse é o momento em que ela chega no zero a zero e evita prejuízos, podendo partir desse ponto para conseguir o lucro que tanto deseja. Por sinal, essa pode ser a meta seguinte a ser alcançada, pois, depois de focar em deixar as contas iguais, é hora de pensar em aumentar o lucro do negócio.

Essa é uma maneira muito eficiente de conseguir os objetivos, pois os gestores podem alinhar com os funcionários algo em comum que todos devem buscar, criando uma conscientização em torno da importância desse objetivo, que, como falamos, pode ser o ponto de equilíbrio. Basta a empresa saber como fazer esse trabalho e não criar apenas um ambiente de cobranças, que fique pesado e insustentável.

E, claro, quando falamos em ponto de equilíbrio e OMTM, não podemos deixar de falar no orçamento empresarial, pois é nele que serão consolidados os números encontrados nos cálculos que fizemos até aqui e as projeções de receitas e gastos que estão diretamente ligados às metas da empresa.

### CONCLUINDO

O ponto de equilíbrio mostra quanto a empresa precisa vender, em unidades, para ser lucrativa. Portanto, a conclusão mais lógica e comum é que: quanto mais vender, mais lucro. Isso não deixa de ser verdade, porém, vale lembrar que a partir de certos volumes de vendas são acionados gatilhos que mostram o que pode ser feito com a estrutura de gastos existente.

Ou seja, é preciso avaliar a capacidade máxima produtiva da empresa, pois, em alguns casos, para vender mais é preciso fazer investimentos, como ampliar a estrutura ou contratar mão de obra, o que acaba elevando os custos e as despesas fixas.

Portanto, é necessário conhecer o ponto máximo de otimização possível com a estrutura atual e cada vez que houver uma necessidade de ampliação dos gastos fixos, o ponto de equilíbrio econômico deve ser recalculado.

### INFORMATIVO - SETEMBRO / 2019

IMPOSTO DE RENDA

# **CONTÁBIL**

# INCIDE IRRF NOS ALUGUÉIS PAGOS À PESSOA FÍSICA ATRAVÉS DE IMOBILIÁRIA?

A locação de imóvel de pessoas físicas através de imobiliárias tem sido alvo de dúvidas frequentes quanto a sua tributação, principalmente no que diz respeito à retenção do Imposto de Renda. Nesses casos, no pagamento do aluguel à imobiliária, deve haver o desconto na fonte do IR?

Diante do exame da IN RFB 1.500/2014, que trata sobre a retenção do IR de pessoas físicas, é possível notar que há diversos assuntos que não são tratados de forma clara, havendo necessidade de a Receita Federal do Brasil dar interpretações mais detalhadas sobre o assunto, de modo que o contribuinte possa entender o alcance do dispositivo em questão.

É o caso, por exemplo, dos aluguéis pagos a pessoas físicas através de imobiliárias, cujo tratamento está delimitado no § 2º do art. 31 da IN RFB 1.500/2014, que assim propugna: "Art. 31 (…)

2º Quando o aluguel for recebido por meio de imobiliárias, por procurador ou por qualquer outra pessoa designada pelo locador, será considerada como data de recebimento aquela em que o locatário efetuou o pagamento, independentemente de quando tenha havido o repasse para o beneficiário."

Apesar de o texto não deixar expresso, mas apenas subentendido, a RFB já se manifestou no sentido de que, com base no texto acima, a pessoa jurídica que pagar aluguel a pessoa física, mas o fizer através de empresa imobiliária contratada pelo proprietário do bem, deverá calcular e descontar o IR como se o pagamento fosse diretamente à pessoa física. Nesse sentido, transcrevemos abaixo a ementa da Solução de Consulta nº 95, de 05 de outubro de 2010, da Superintendência da 6ª Região Fiscal. Vejamos:

"ALUGUEL DE IMÓVEL PAGO POR PESSOA JURÍDICA A PESSOA FÍSICA POR INTERMÉDIO DE IMOBILIÁRIA.

O imposto de renda incidente na fonte sobre os rendimentos pagos por pessoa jurídica a pessoa física a título de aluguel deve ser retido pela fonte pagadora, pessoa jurídica locatária, por ocasião do pagamento do aluguel à imobiliária designada pela pessoa física para intermediar a locação.

RENDIMENTO PAGO POR IMOBILIÁRIA EM CUMPRIMENTO DE GARANTIA CONTRATUAL DE RECEBIMENTO DO VALOR DE ALUGUEL.

Apesar de não estarem sujeitos à retenção de imposto de renda na fonte, são rendimentos tributáveis, sujeitos a ajuste na declaração anual de imposto de renda, valores recebidos de imobiliária, intermediária na locação de imóvel da pessoa física, referente à obrigação contratual que garante à pessoa física o recebimento do valor do aluguel em caso de falta ou atraso do pagamento pela locatária, pessoa jurídica."

Da mesma forma, como consequência, a fonte pagadora deve calcular, descontar e recolher a retenção do IR considerando as informações da pessoa física, inclusive para fins de informação na DIRF, apesar de creditar o valor ou pagar o boleto bancário em favor da empresa intermediadora, em sua conta bancária ou com o documento identificado com o CNPJ dela.

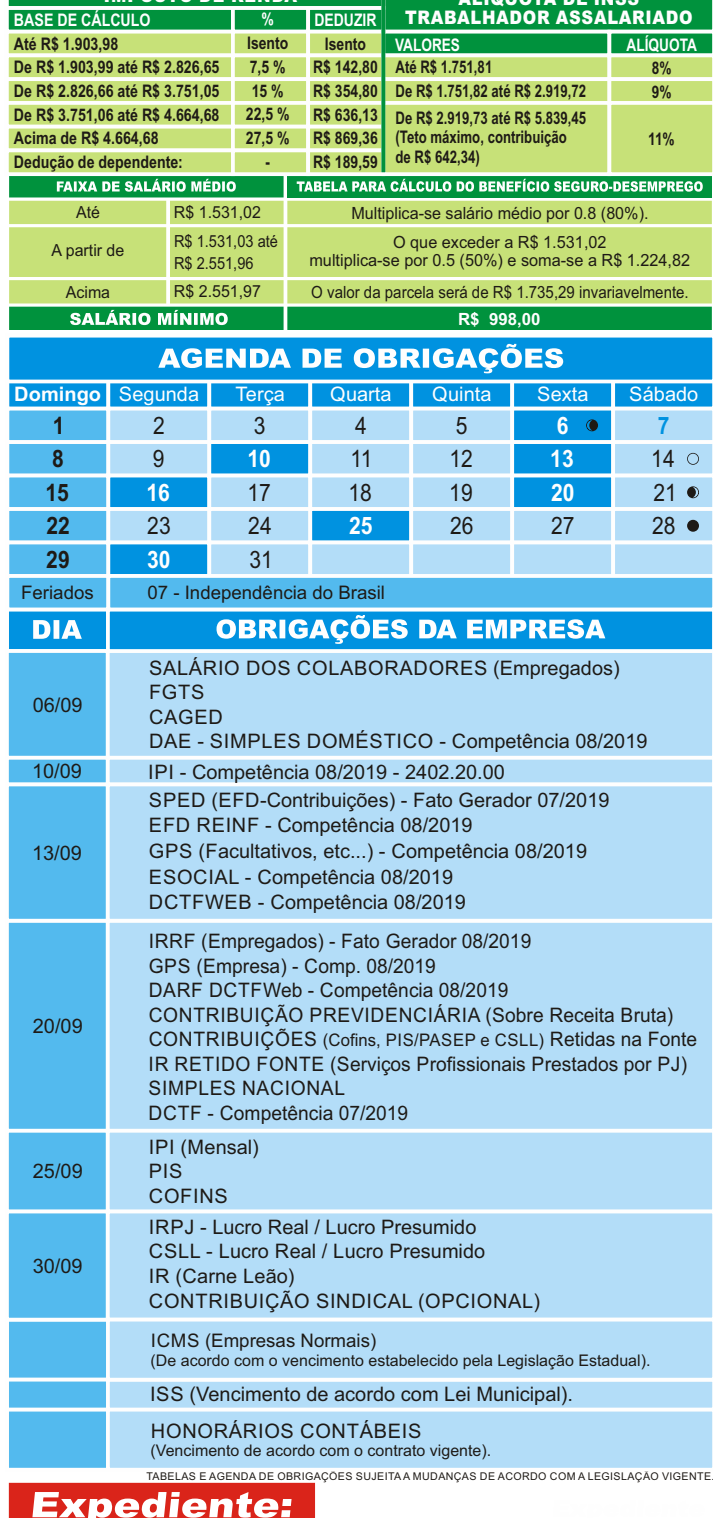

Este informativo é uma publicação mensal de: LIBER CONSULTORIA. E ditoração, Direção Técnica e Impressão: Business Editora e Publicação de Informativos Ltda. (47) 3371-0619. Este material possui Direitos Reservados. É proibida a reprodução deste material. Tiragem: 250 exemplares - Cod. 4791

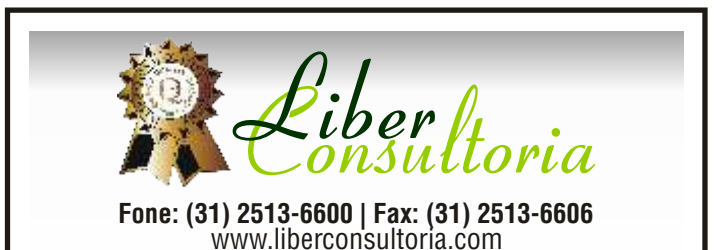